#### **กระบวนงาน**

**ลำ ดับการแสดงผล :** 21 **สถานะ :** เผยแพร่ **ผู้สร้าง :** - **วัน-เวลาที่สร้าง :** 17 พ.ย. 2564 13:36 **ผู้ปรับปรุงล่าสุด :** - **ปรับปรุงข้อมูลล่าสุด :** 17 พ.ย. 2564 13:36

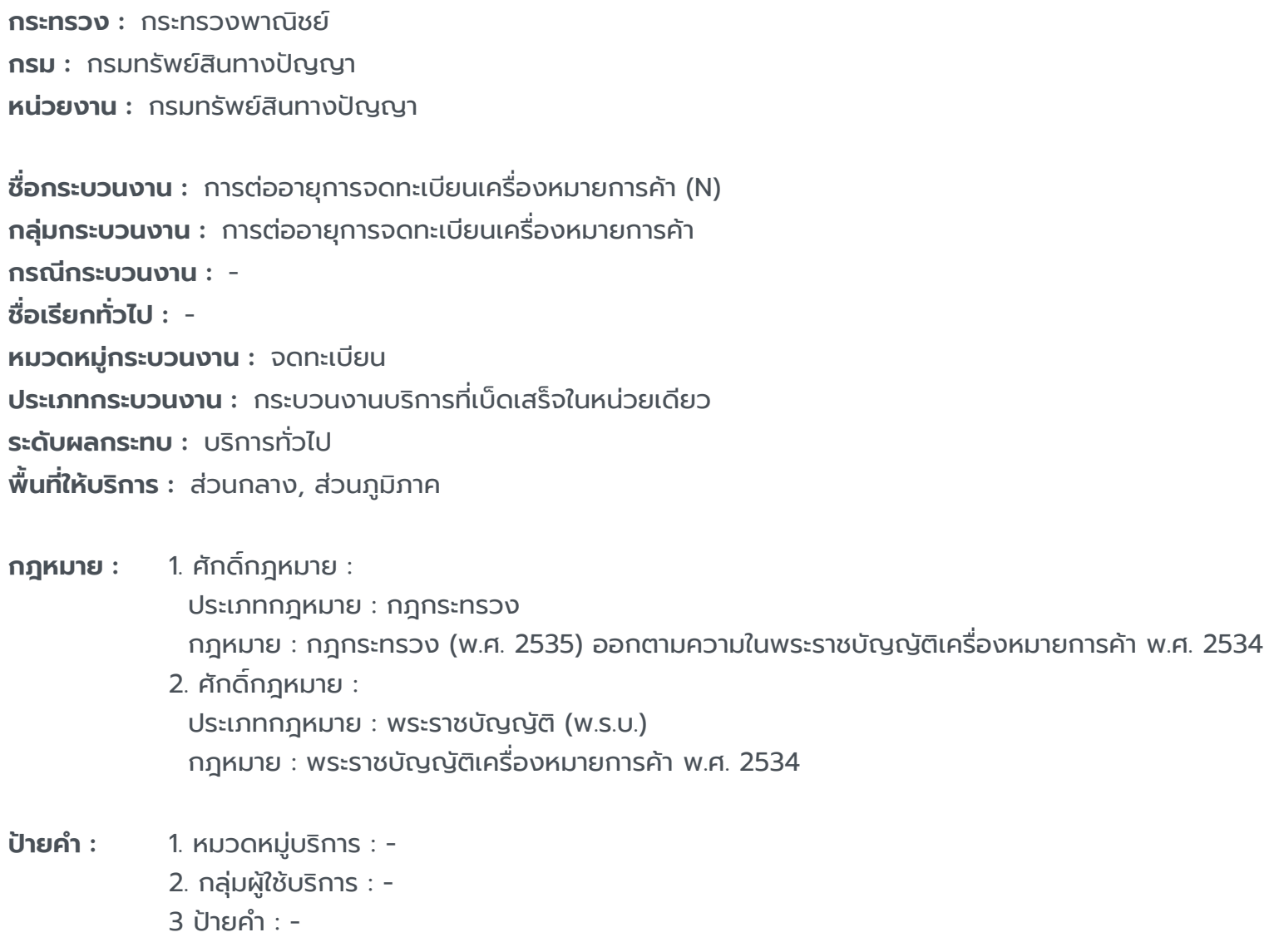

# **ข้อมูลทั่วไป**

**คู่มือฉบับที่ :** 1

**Infographic**

# **คู่มือประชาชน**

การต่ออายุการจดทะเบียนเครื่องหมายการค้า (N)

การต่ออายุการจดทะเบียนเครื่องหมายการค้า (N)

https://admin.info.go.th/backend/admin/citizen-guides/94e56e16-e296-4e45-b28a-491dfd4965b5/export-pdf 2/5

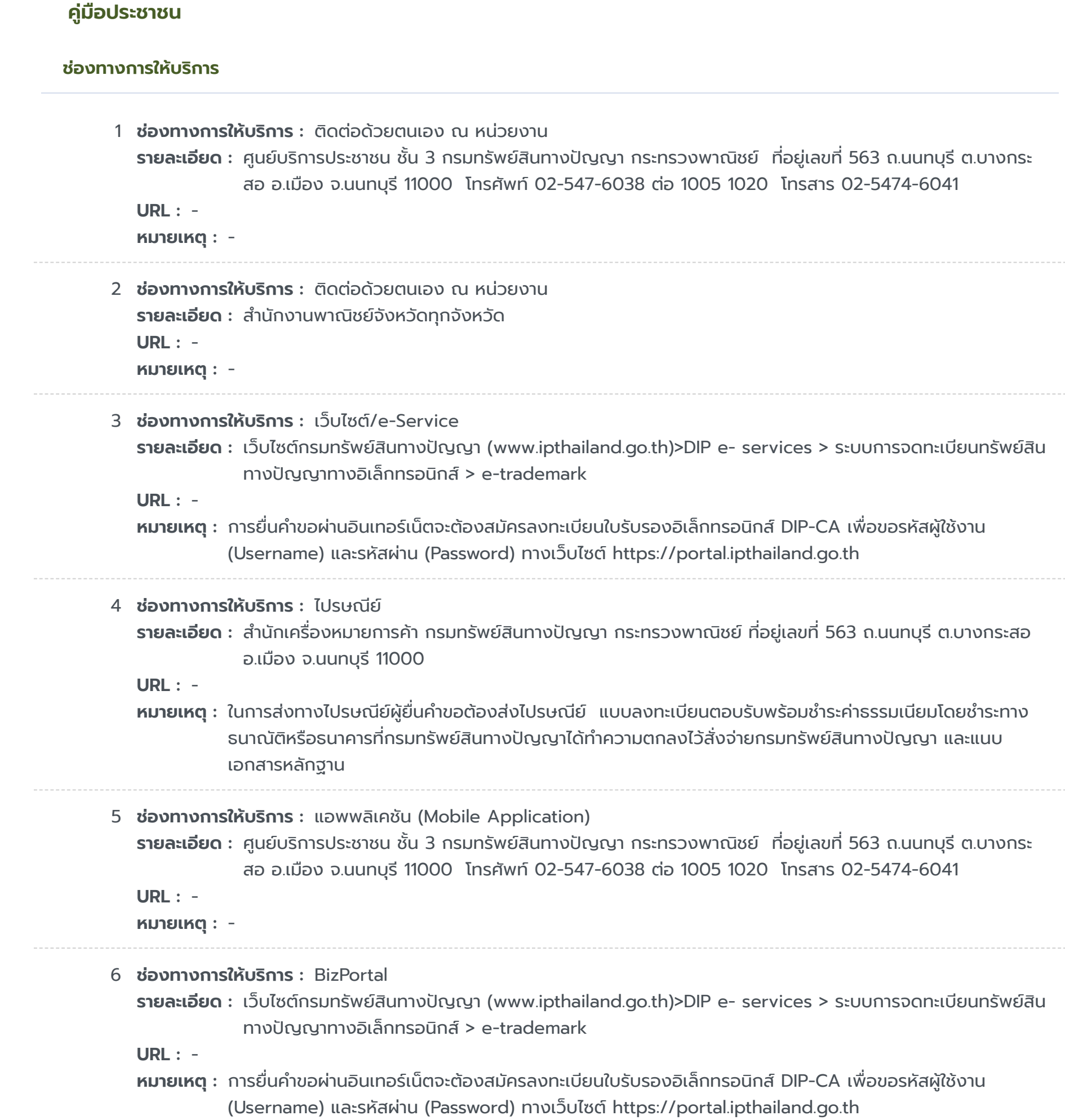

https://admin.info.go.th/backend/admin/citizen-guides/94e56e16-e296-4e45-b28a-491dfd4965b5/export-pdf 3/5

### **หลักเกณฑ์ วิธีการ เงื่อนไขในการยื่นคำ ขอ และในการพิจารณาอนุญาต**

**รายละเอียด :** เครื่องหมายการค้าที่ได้รับการจดทะเบียนแล้ว จะมีอายุการคุ้มครองสิบปีนับแต่วันที่จดทะเบียนและอาจต่ออายุการคุ้มครองได้ คราวละสิบปี โดยให้ยื่นคำ ขอต่อนายทะเบียนและชำ ระค่าธรรมเนียมการต่ออายุภายในสามเดือนก่อนวันสิ้นอายุการจดทะเบียน หรือภายในหกเดือนนับแต่วันสิ้นอายุการจดทะเบียน พร้อมชำระค่าธรรมเนียมเพิ่มร้อยละยี่สิบของค่าธรรมเนียมการต่ออายุ เงื่อนไขเพิ่มเติม 1. บันทึกข้อตกลง กรณีคำ ขอมีข้อบกพร่องหรือเอกสารประกอบคำ ขอไม่ครบถ้วน เจ้าหน้าที่รับคำ ขอจะแจ้งให้ผู้ขอจดทะเบียนแก้ไขให้ถูกต้องหรือยื่นเอกสารหลักฐานเพิ่มเติมในทันที หากผู้ขอไม่สามารถดำ เนิน การแก้ไขหรือยื่นเอกสารหลักฐานได้ในทันที เจ้าหน้าที่จะทำ บันทึกข้อบกพร่องหรือรายการเอกสารหลักฐานที่ต้องยื่นเพิ่มเติม พร้อมทั้งกำหนดระยะเวลาให้ผู้ขอดำเนินการแก้ไขหรือยื่นเอกสารหลักฐานเพิ่มเติม ภายใน 90 วันนับแต่วันที่ยื่นคำขอ และให้มี การลงนามเจ้าหน้าที่รับคำ ขอและผู้ขอจดทะเบียนในบันทึกนั้น โดยเจ้าหน้าที่จะมอบสำ เนาบันทึกดังกล่าวให้แก่ผู้ขอเพื่อเป็นหลัก ฐาน หากผู้ยื่นคำ ขอไม่ดำ เนินการส่งเอกสารเพิ่มเติมให้ครบถ้วนภายในกำ หนดระยะเวลาดังกล่าวให้ ถือว่าผู้ยื่นคำขอละทิ้งคำขอ โดยเจ้าหน้าที่จะดำเนินการคืนคำขอให้แก่ผู้ยื่นคำขอพร้อมทั้งแจ้งเหตุแห่งการคืนคำขอและสิทธิใน การอุทธรณ์ให้ทราบด้วย 2. การขอคืนค่าธรรมเนียม กรณีผู้ยื่นคำ ขอได้ชำ ระเงินค่าธรรมเนียม ใดๆ ให้แก่กรมทรัพย์สินทางปัญญาไปแล้ว จะขอคืนค่าธรรมเนียมดังกล่าวไม่ได้ไม่ว่าในกรณีใดๆ เว้นแต่ (1) มีกฎหมาย บัญญัติไว้ให้คืนค่าธรรมเนียม หรือ (2) ชำระค่าธรรมเนียมซ้ำซ้อนหรือชำระเกิน ซึ่งการชำระดังกล่าว เกิดเนื่องจากความผิด พลาดของเจ้าหน้าที่รัฐ โดยมิใช่ความผิดของผู้ชำระซึ่งกรมทรัพย์สินทางปัญญาจะได้พิจารณาเป็นกรณีๆ ไป  $\,$  3. e -Filing กรณีที่ผู้ขอจดทะเบียนยื่นคำ ขอจดทะเบียนผ่านทางอินเตอร์เน็ต ผู้ขอจะต้องปฏิบัติตาม ประกาศกรมทรัพย์สินทางปัญญา เรื่อง กำหนดหลักเกณฑ์ วิธีการ และเงื่อนไขสำหรับการยื่นคำขอจดทะเบียน เครื่องหมายการค้าและคำ ขออื่นๆ ผ่านทางระบบการจดทะเบียนทรัพย์สินทางปัญญาทางอิเล็กทรอนิกส์ (e-Filling) 4. การตั้งตัวแทนหรือมอบอำ นาจ กรณีปกติ ให้แนบภาพถ่ายหนังสือตั้งตัวแทนหรือหนังสือมอบอำ นาจ และบัตรประจำตัวของตัวแทนหรือผัรับมอบอำนาจมาพร้อมกันด้วย แบ่งได้ 2 กรณีย่อย ดังนี้ 4.1) ึกรณีหนังสือตั้งตัวแทนหรือมอบอำนาจได้กระทำในต่างประเทศ - - สำ หรับการรับรองลายมือชื่อเพียง ้อย่างเดียว ให้เจ้าหน้าที่ผู้มีอำนาจของสถานฑูตไทยหรือสถานกงสุลไทยซึ่งประจำอยู่ ณ ประเทศที่มีการตั้งตัวแทนหรือมอบ อำนาจเป็นผู้รับรอง - - สำหรับการรับรองลายมือชื่อหรือรับรองการตั้งตัวแทนหรือมอบอำนาจ ให้ หัวหน้าสำนักงานสังกัดกระทรวงพาณิชย์ซึ่งประจำอยู่ ณ ประเทศที่มีการตั้งตัวแทนหรือมอบอำนาจ โนตารีปับลิกหรือบุคคล ซึ่งกฎหมายแห่งท้องถิ่นระบุให้เป็นผู้มีอำ นาจเป็นพยานในเอกสารเป็นผู้รับรอง 4.2) กรณีหนังสือตั้ง ตัวแทนหรือมอบอำ นาจได้กระทำ ในประเทศไทย โดยผู้ตั้งตัวแทนหรือผู้มอบอำ นาจมิได้มีถิ่นที่อยู่ในประเทศไทย ต้องส่ง ภาพถ่ายหนังสือเดินทาง หรือภาพถ่ายหนังสือรับรองถิ่นที่อยู่ชั่วคราว หรือหลักฐานอื่นที่แสดงให้นายทะเบียนเห็นว่าในขณะ ตั้งตัวแทนหรือมอบอำนาจ ผู้นั้นได้เข้ามาในประเทศไทยจริง 5. การตั้งตัวแทนหรือมอบอำนาจ กรณีเฉพาะให้ยื่นคำขอ เท่านั้น กรณีที่เจ้าของเครื่องหมายการค้าหรือตัวแทนผู้รับมอบอำ นาจไม่ได้เป็นผู้ยื่นคำ ขอด้วยตนเอง โดยมอบหมายให้บุคคลอื่นเป็นผู้ยื่นคำ ขอแทน ควรมีหนังสือมอบอำ นาจช่วงหรือหนังสือมอบอำ นาจเฉพาะการให้บุคคลนั้น มี อำ นาจยื่นคำ ขอและลงนามในบันทึกความบกพร่องแทนเจ้าของเครื่องหมายการค้าหรือตัวแทนได้พร้อมแนบบัตรประจำ ตัว ที่ทางราชการออกให้ของผู้รับมอบอำ นาจและติดอากรแสตมป์เพราะหากคำ ขอไม่ถูกต้องหรือเอกสารหลักฐานไม่ครบถ้วน และ ้บุคคลผู้ยื่นคำขอไม่มีอำนาจลงนามในบันทึกดังกล่าว เจ้าหน้าที่ไม่อาจรับคำขอของท่านไว้ได้ 6. การนำส่งเอกสาร 6.1) กรณีที่ผู้ยื่นคำ ขอต้องนำ เอกสารหรือหลักฐานหลายรายการมายื่นเพิ่มเติมให้ครบถ้วนตามบันทึกความบกพร่องให้ผู้ยื่น คำ ขอนำ เอกสารหรือหลักฐานทั้งหมดมายื่นในคราวเดียวกัน 6.2) กรณีที่จะต้องส่งสำ เนาเอกสารหลัก ู้ฐาน ให้ผู้ยื่นคำขอรับรองความถูกต้องของสำเนาเอกสารหลักฐานนั้นด้วย 6.3) กรณีที่จะต้องส่ง เอกสารเป็นภาษาต่างประเทศ ให้ผู้ยื่นคำขอส่งเอกสารนั้นพร้อมด้วยคำแปลเป็นภาษาไทยโดยมีคำรับรองของผู้แปลว่าเป็นคำ แปลที่ถูกต้อง 6.4) กรณีที่ผู้ขอจะต้องส่งต้นฉบับเอกสาร หากเป็นยื่นคำ ขอในเรื่องเดียวกันพร้อมกัน หลายคำขอ ให้ผู้ขอส่งต้นฉบับเอกสารเพียงคำขอเดียว และในคำขออื่นๆอนุญาตให้ส่งเป็นสำเนาเอกสารได้ แต่ผู้ขอจะต้องระบุ ในสำ เนาเอกสารว่าต้นฉบับอยู่ในคำ ขอใด

## **คู่มือประชาชน**

การต่ออายุการจดทะเบียนเครื่องหมายการค้า (N)

### **ขั้นตอน ระยะเวลา และส่วนงานที่รับผิดชอบ**

#### **ระยะเวลาดำ เนินการรวม :** 61 วัน

#### **รายการเอกสารหลักฐานประกอบ**

#### **ค่าธรรมเนียม**

**ใบอนุญาต**

ไม่ระบุรายการใบอนุญาต

### **คู่มือประชาชน**

การต่ออายุการจดทะเบียนเครื่องหมายการค้า (N)

https://admin.info.go.th/backend/admin/citizen-guides/94e56e16-e296-4e45-b28a-491dfd4965b5/export-pdf 4/5

- 1 **ขั้นตอน :** การตรวจสอบความครบถ้วนของเอกสาร **ขั้นตอนย่อย :** - **รายละเอียด :** รับคำ ขอ **ระยะเวลา :** 1 วัน **หน่วยงานที่รับผิดชอบ :** กรมทรัพย์สินทางปัญญา **หมายเหตุ :** -
- 2 **ขั้นตอน :** การตรวจสอบความครบถ้วนของเอกสาร **ขั้นตอนย่อย :** - **รายละเอียด :** ตรวจสอบและพิจารณา **ระยะเวลา :** 60 วัน **หน่วยงานที่รับผิดชอบ :** กรมทรัพย์สินทางปัญญา **หมายเหตุ :** -
- 3 **ขั้นตอน :** การลงนาม/คณะกรรมการมีมติ **ขั้นตอนย่อย :** - **รายละเอียด :** ออกหนังสือสำ คัญแสดงการจดทะเบียน **ระยะเวลา :** - วัน **หน่วยงานที่รับผิดชอบ :** กรมทรัพย์สินทางปัญญา **หมายเหตุ :** -

```
1 หมวดหมู่เอกสาร : แบบฟอร์มคำ ขอ
 เอกสาร : คำ ขอต่ออายุการจดทะเบียนเครื่องหมายการค้า เครื่องหมายบริการ เครื่องหมายรับรอง เครื่องหมายร่วม (แบบ ก.07)
 รายละเอียด : 1. กรณีสินค้าหรือบริการที่ได้รับการจดทะเบียนมีการย้ายจำ พวก จะต้องระบุจำ พวกใหม่ พร้อมกับชำ ระค่าธรรมเนียม
              ให้ถูกต้อง 2. กรณีชื่อและที่อยู่ของเจ้าของหรือตัวแทนมีการเปลี่ยนแปลงไปจากฐานข้อมูลเดิม จะต้องยื่นแบบ ก.06
              พร้อมแนบเอกสารหลักฐานประกอบ 3. กรณีมีการเปลี่ยนเจ้าของ จะต้องยื่นแบบ ก.04 พร้อมแนบเอกสารหลักฐาน
              ประกอบ
 ประเภทการใช้เอกสาร : ทุกกรณี
 เอกสาร : -
ไฟล์เอกสารตัวอย่าง : -
หมายเหตุ : -
```
1 **ชื่อค่าธรรมเนียม :** ค่าธรรมเนียมการต่ออายุเครื่องหมายการค้า เครื่องหมายบริการ เครื่องหมายรับรอง เครื่องหมายร่วม **รายละเอียด :** ไม่เกิน 5 รายการ สินค้าละ 2,000 บาท หากเกินกว่า 5 รายการ เหมาจำ พวกละ 18,000 บาท **ช่องทางชำ ระค่าธรรมเนียม :** - **ค่าธรรมเนียม :** 0 **ประเภทค่าธรรมเนียม :**

## **ช่องทางการร้องเรียน**

# **คู่มือประชาชน**

การต่ออายุการจดทะเบียนเครื่องหมายการค้า (N)

https://admin.info.go.th/backend/admin/citizen-guides/94e56e16-e296-4e45-b28a-491dfd4965b5/export-pdf 5/5

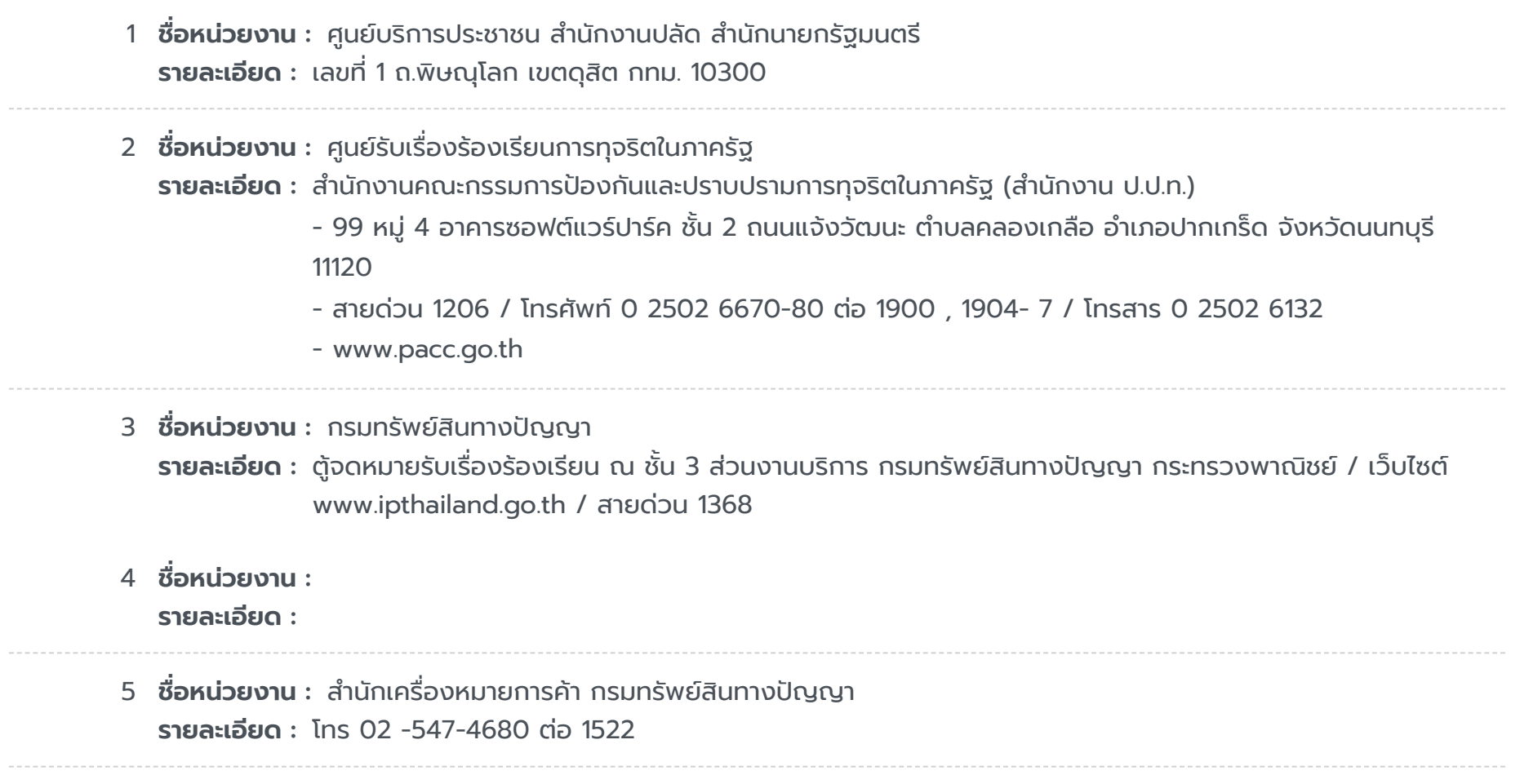